# Package 'SeqVarTools'

April 10, 2015

<span id="page-0-0"></span>Version 1.4.0

Type Package Title Tools for variant data

Description An interface to the fast-access storage format for VCF data provided in SeqArray, with tools for common operations and analysis.

Author Stephanie M. Gogarten, Xiuwen Zheng

Maintainer Stephanie M. Gogarten <sdmorris@u.washington.edu>, Xiuwen Zheng <zhengx@u.washington.edu>

Depends SeqArray  $(>= 1.1.1)$ 

Imports methods, GenomicRanges, IRanges, GWASExactHW

Suggests BiocGenerics, RUnit

License GPL-3

LazyData yes

biocViews SNP, GeneticVariability, Sequencing, Genetics

# R topics documented:

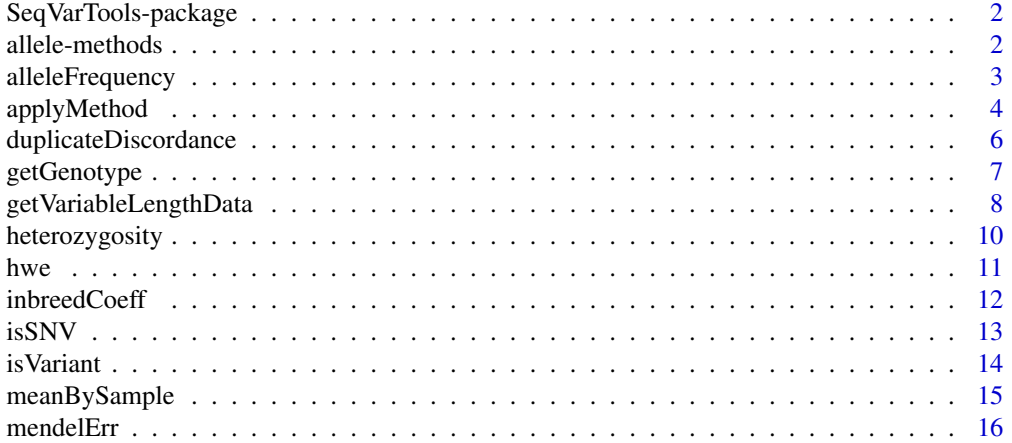

# <span id="page-1-0"></span>2 allele-methods and  $\alpha$  allele-methods and  $\alpha$  allele-methods are  $\alpha$  allele-methods and  $\alpha$  and  $\alpha$  and  $\alpha$  and  $\alpha$  and  $\alpha$  and  $\alpha$  and  $\alpha$  and  $\alpha$  and  $\alpha$  and  $\alpha$  and  $\alpha$  and  $\alpha$  and  $\alpha$  and  $\alpha$  and  $\alpha$

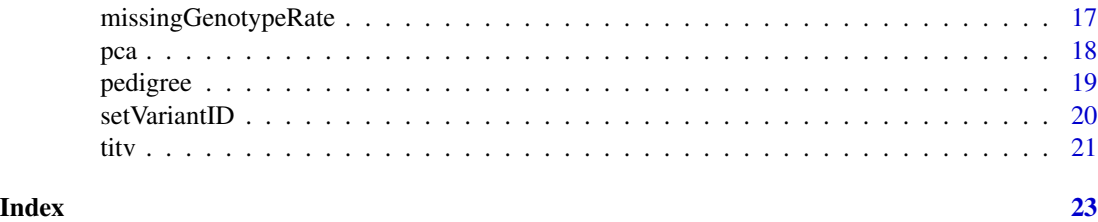

SeqVarTools-package *Tools for Variant Analysis*

#### Description

This package provides tools for data exploration and analysis of variants, extending the functionality of the package [SeqArray](#page-0-0).

# Details

[SeqArray](#page-0-0) provides an alternative to the Variant Call Format (VCF) for storage of variants called from sequencing data, enabling efficient storage, fast access to subsets of the data, and rapid computation.

SeqVarTools provides an interface to the [SeqArray](#page-0-0) storage format with tools for many common tasks in variant analysis and integration with basic S4 classes in Bioconductor.

#### Author(s)

Stephanie M. Gogarten, Xiuwen Zheng

Maintainer: Stephanie M. Gogarten <sdmorris@u.washington.edu>

<span id="page-1-1"></span>allele-methods *Extract allele information from a GDS object*

# Description

Extract reference and alternate alleles and allele counts from a GDS object.

#### Usage

```
## S4 method for signature SeqVarGDSClass
refChar(gdsobj)
## S4 method for signature SeqVarGDSClass
altChar(gdsobj, n=0)
## S4 method for signature SeqVarGDSClass
nAlleles(gdsobj)
```
# <span id="page-2-0"></span>alleleFrequency 3

#### **Arguments**

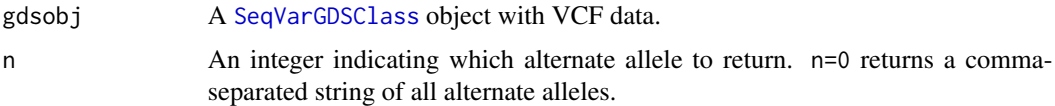

#### Details

These methods parse the "allele" field of a GDS object.

# Value

refChar returns a character vector of reference alleles.

altChar returns a character vector of alternate alleles. If n=0, multiple alternate alleles are represented as a comma-separated string. If  $n>0$ , only the nth alternate allele is returned.

nAlleles returns an integer vector of the number of alleles (reference and alternate) for each variant.

# Author(s)

Stephanie Gogarten

# See Also

[SeqVarGDSClass](#page-0-0), [applyMethod](#page-3-1)

#### Examples

```
gds <- seqOpen(seqExampleFileName("gds"))
table(refChar(gds))
table(altChar(gds))
table(altChar(gds, n=1))
table(altChar(gds, n=2), useNA="ifany")
table(nAlleles(gds))
seqClose(gds)
```
<span id="page-2-1"></span>alleleFrequency *Allele frequency*

# Description

Calculate allele frequency for each variant

#### Usage

## S4 method for signature SeqVarGDSClass alleleFrequency(gdsobj, n=0, use.names=FALSE)

#### <span id="page-3-0"></span>Arguments

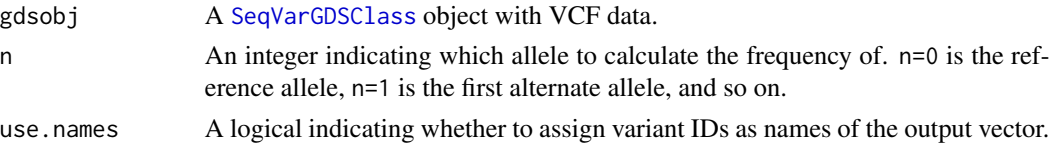

#### Details

Frequency can be calculated over any allele, specified by the argument n. Default is the reference allele frequency (n=0).

#### Value

A numeric vector of allele frequencies.

#### Author(s)

Stephanie Gogarten

#### See Also

[SeqVarGDSClass](#page-0-0), [applyMethod](#page-3-1), [heterozygosity](#page-9-1)

# Examples

```
gds <- seqOpen(seqExampleFileName("gds"))
head(alleleFrequency(gds))
head(alleleFrequency(gds, n=1))
head(alleleFrequency(gds, n=2))
seqClose(gds)
```
<span id="page-3-1"></span>applyMethod *Apply method to GDS object*

#### Description

Apply a method to a subset of variants and/or samples in a GDS object

#### Usage

```
## S4 method for signature SeqVarGDSClass, function, character
applyMethod(gdsobj, FUN, variant, sample=NULL, ...)
## S4 method for signature SeqVarGDSClass, function, numeric
applyMethod(gdsobj, FUN, variant, sample=NULL, ...)
## S4 method for signature SeqVarGDSClass,function,GRanges
applyMethod(gdsobj, FUN, variant, sample=NULL, ...)
## S4 method for signature SeqVarGDSClass, function, missing
applyMethod(gdsobj, FUN, variant, sample=NULL, ...)
```
# applyMethod 5

## Arguments

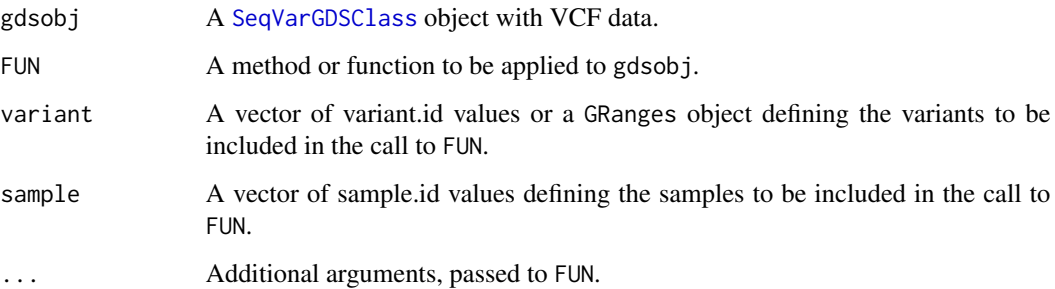

#### Details

applyMethod applies a method or function FUN to the subset of variants defined by variant and samples defined by sample in a GDS object.

If a filter was previously set with [seqSetFilter](#page-0-0), it will be saved and reset after the call to applyMethod.

# Value

The result of the call to FUN.

# Author(s)

Stephanie Gogarten

#### See Also

#### [SeqVarGDSClass](#page-0-0)

#### Examples

```
gds <- seqOpen(seqExampleFileName("gds"))
variant.id <- seqGetData(gds, "variant.id")
sample.id <- seqGetData(gds, "sample.id")
applyMethod(gds, getGenotype, variant.id[1:5], sample.id[1:10])
```

```
library(GenomicRanges)
chrom <- seqGetData(gds, "chromosome")
pos22 <- seqGetData(gds, "position")[chrom == 22]
ranges <- GRanges(seqnames="22", IRanges(min(pos22), max(pos22)))
applyMethod(gds, heterozygosity, ranges, margin="by.sample")
applyMethod(gds, heterozygosity, ranges, margin="by.variant")
```
seqClose(gds)

<span id="page-5-0"></span>duplicateDiscordance *Duplicate discordance*

# Description

Find discordance rate for duplicate sample pairs

# Usage

```
## S4 method for signature SeqVarGDSClass
duplicateDiscordance(gdsobj, samples, check.phase=FALSE, verbose=TRUE)
```
# Arguments

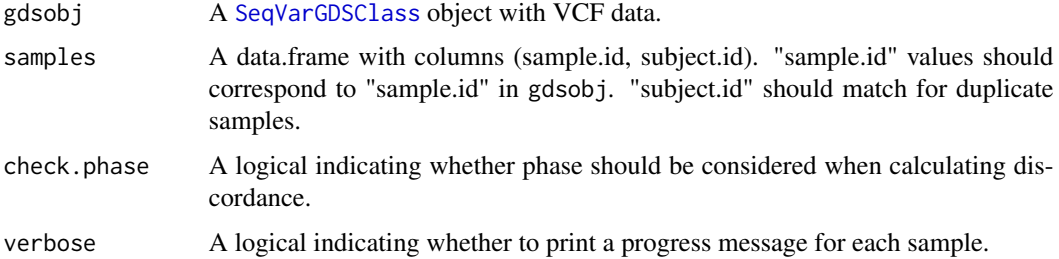

# Details

Duplicate discordance is calculated by sample pair and by variant. If there are more than two samples per subject in samples, only the first two samples are used and a warning message is printed.

If check.phase=TRUE, variants with mismatched phase are considered discordant. If check.phase=FALSE, phase is ignored.

#### Value

A list with the following elements:

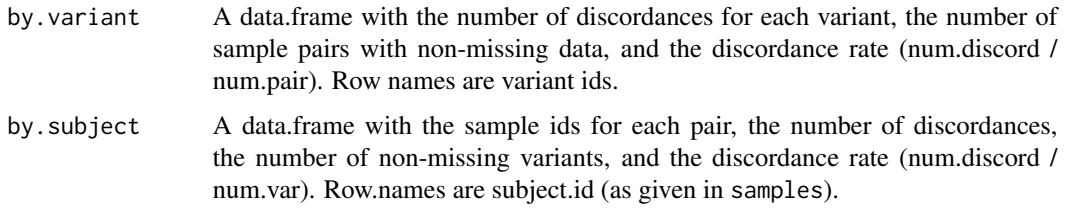

# Author(s)

Stephanie Gogarten

# <span id="page-6-0"></span>getGenotype 7

#### See Also

[SeqVarGDSClass](#page-0-0), [applyMethod](#page-3-1)

#### Examples

```
gds <- seqOpen(seqExampleFileName("gds"))
## the example file has one sample per subject, but we
## will match the first four samples into pairs as an example
sample.id <- seqGetData(gds, "sample.id")
samples <- data.frame(subject.id=rep(c("subj1", "subj2"), each=2),
                      sample.id=sample.id[1:4],
                      stringsAsFactors=FALSE)
disc <- duplicateDiscordance(gds, samples)
head(disc$by.variant)
disc$by.subject
seqClose(gds)
```
<span id="page-6-1"></span>

getGenotype *Get genotype data*

#### **Description**

Get matrix of genotype values from a GDS object as VCF-style character strings

#### Usage

```
## S4 method for signature SeqVarGDSClass
getGenotype(gdsobj, use.names=TRUE)
## S4 method for signature SeqVarGDSClass
getGenotypeAlleles(gdsobj, use.names=TRUE, sort=FALSE)
## S4 method for signature SeqVarGDSClass
refDosage(gdsobj, use.names=TRUE)
```
#### Arguments

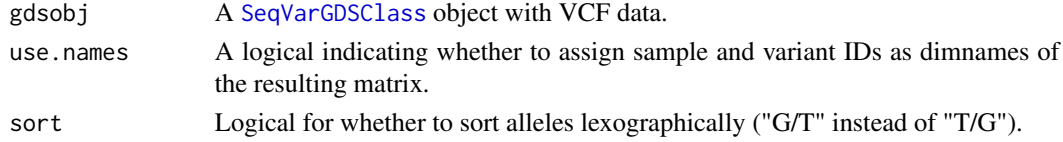

# Details

In getGenotype, genotypes are coded as in the VCF file, where "0/0" is homozygous reference, "0/1" is heterozygous for the first alternate allele, "0/2" is heterozygous for the second alternate allele, etc.

Separators are "/" for unphased and "|" for phased. If sort=TRUE, all returned genotypes will be unphased. Missing genotypes are coded as NA.

Only diploid genotypes (the first two alleles at a given site) are returned.

# <span id="page-7-0"></span>Value

getGenotype and getGenotypeAlleles return a character matrix with dimensions [sample,variant] containing diploid genotypes.

getGenotype returns alleles as "0", "1", "2", etc. indicating refernence and alternate alleles.

getGenotypeAlleles returns alleles as "A", "C", "G", "T". sort=TRUE sorts lexographically, which may be useful for comparing genotypes with data generated using a different reference sequence.

refDosage returns an integer matrix with the dosage of the reference allele: 2 for two copies of the reference allele ("0/0"), 1 for one copy of the reference allele, and 0 for two alternate alleles.

# Author(s)

Stephanie Gogarten

# See Also

[SeqVarGDSClass](#page-0-0), [applyMethod](#page-3-1), [seqGetData](#page-0-0)

#### Examples

```
gds <- seqOpen(seqExampleFileName("gds"))
variant.id <- seqGetData(gds, "variant.id")
sample.id <- seqGetData(gds, "sample.id")
seqSetFilter(gds, variant.id=variant.id[1:5],
             sample.id=sample.id[1:10])
getGenotype(gds)
getGenotypeAlleles(gds)
refDosage(gds)
seqClose(gds)
```
getVariableLengthData *Get variable-length data*

#### Description

Get data with multiple values per sample from a GDS object and return as an array

#### Usage

```
## S4 method for signature SeqVarGDSClass,character
getVariableLengthData(gdsobj, var.name, use.names=TRUE)
```
# Arguments

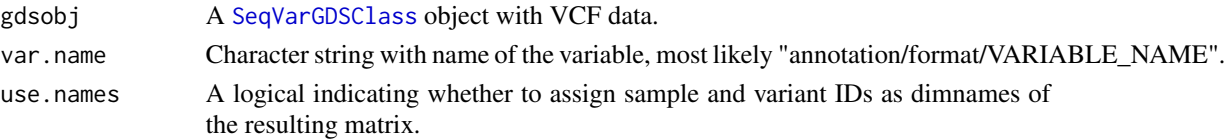

#### Details

Data which are indicated as having variable length (possibly different numbers of values for each variant) in the VCF header are stored as variable-length data in the GDS file. Each such data object has two components, "length" and "data." "length" indicates how many values there are for each variant, while "data" is a matrix with one row per sample and columns defined as all values for variant 1, followed by all values for variant 2, etc.

getVariableLengthData converts this format to a 3-dimensional array, where the length of the first dimension is the maximum number of values in "length," and the remaining dimensions are sample and variant. Missing values are given as NA. If the first dimension of this array would have length 1, the result is converted to a matrix.

#### Value

An array with dimensions [n, sample, variant] where n is the maximum number of values possible for a given sample/variant cell. If n=1, a matrix with dimensions [sample,variant].

#### Author(s)

Stephanie Gogarten

#### See Also

[SeqVarGDSClass](#page-0-0), [applyMethod](#page-3-1), [seqGetData](#page-0-0)

#### Examples

```
file <- system.file("extdata", "gl_chr1.gds", package="SeqVarTools")
gds <- seqOpen(file)
## genotype likelihood
gl <- seqGetData(gds, "annotation/format/GL")
names(gl)
gl$length
## 3 values per variant - likelihood of RR, RA, AA genotypes
dim(gl$data)
## 85 samples (rows) and 9 variants with 3 values each - 27 columns
gl.array <- getVariableLengthData(gds, "annotation/format/GL")
dim(gl.array)
## 3 genotypes x 85 samples x 9 variants
head(gl.array[1,,])
head(gl.array[2,,])
head(gl.array[3,,])
## genotype dosage
ds <- seqGetData(gds, "annotation/format/DS")
names(ds)
ds$length
## 1 value per variant
dim(ds$data)
## 85 samples (rows) and 9 variants (columns)
```

```
ds.array <- getVariableLengthData(gds, "annotation/format/DS")
dim(ds.array)
## 85 samples x 9 variants
head(ds.array)
seqClose(gds)
```
<span id="page-9-1"></span>heterozygosity *Heterozygosity and Homozygosity*

#### Description

Calculate heterozygosity and homozygosity by variant or by sample

#### Usage

```
## S4 method for signature SeqVarGDSClass
heterozygosity(gdsobj, margin=c("by.variant", "by.sample"), use.names=FALSE)
## S4 method for signature SeqVarGDSClass
homozygosity(gdsobj, allele=c("any", "ref", "alt"), margin=c("by.variant", "by.sample"), use.names=FA
```
#### Arguments

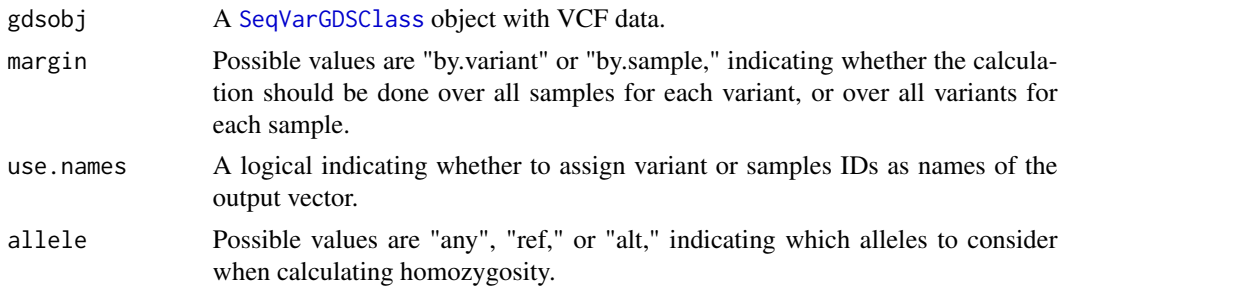

#### Details

heterozyogosity calulates the fraction of heterozygous genotypes in a GDS object, either by variant or by sample.

homozygosity calculates the rate of homozygous genotypes in a GDS object, either by sample or by variant. If allele="any", all homozygous genotypes are considered (reference or any alternate allele). If allele="ref", only reference homozygotes are considered. If allele="alt", any alternate allele homozygote is considered. For example, "ref" will count "0/0" genotypes only, "alt" will count "1/1", "2/2", etc. (but not "0/0"), and "any" will count all of the above.

# Value

A numeric vector of heterozyogity or homozygosity rates. If margin="by.variant", the vector will have length equal to the number of variants in the GDS object. If margin="by.sample", the vector will have length equal to the number of samples.

<span id="page-9-0"></span>

<span id="page-10-0"></span> $h$ we  $11$ 

# Author(s)

Stephanie Gogarten

#### See Also

[SeqVarGDSClass](#page-0-0), [applyMethod](#page-3-1), [alleleFrequency](#page-2-1)

# Examples

```
gds <- seqOpen(seqExampleFileName("gds"))
head(heterozygosity(gds, margin="by.variant"))
head(homozygosity(gds, allele="any", margin="by.variant"))
head(homozygosity(gds, allele="ref", margin="by.variant"))
head(homozygosity(gds, allele="alt", margin="by.variant"))
## Het/Hom Non-Ref by sample
hhnr <- heterozygosity(gds, margin="by.sample") /
       homozygosity(gds, allele="alt", margin="by.sample")
head(hhnr)
```
seqClose(gds)

hwe *Exact test for Hardy-Weinberg equilibrium*

#### Description

Performs an exact test for Hardy-Weinberg equilibrium on Single-Nucleotide Variants

# Usage

```
## S4 method for signature SeqVarGDSClass
hwe(gdsobj, use.names=FALSE)
```
#### Arguments

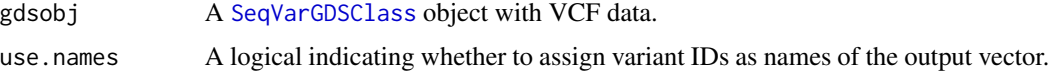

# Details

HWE calculations are performed with the [HWExact](#page-0-0) function in the **[GWASExactHW](#page-0-0)** package.

P values are set to NA for all non-single-nucleotide variants and monomorphic variants.

# Value

A vector of p values for the exact test.

#### <span id="page-11-0"></span>Author(s)

Stephanie Gogarten

# See Also

[SeqVarGDSClass](#page-0-0), [applyMethod](#page-3-1)

# Examples

```
gds <- seqOpen(seqExampleFileName("gds"))
## autosomal variants only
auto <- seqGetData(gds, "chromosome") %in% 1:22
var.auto <- seqGetData(gds, "variant.id")[auto]
pv <- applyMethod(gds, hwe, variant=var.auto)
head(pv)
sum(is.na(pv))
range(pv, na.rm=TRUE)
seqClose(gds)
```
inbreedCoeff *Inbreeding coefficient*

#### Description

Calculates the inbreeding coefficient by variant or by sample

# Usage

```
## S4 method for signature SeqVarGDSClass
inbreedCoeff(gdsobj, margin=c("by.variant", "by.sample"), use.names=FALSE)
```
#### **Arguments**

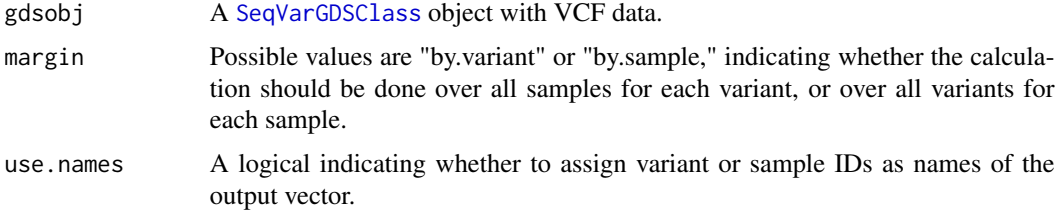

# Details

For inbreeding coefficients by variant, calculates 1 - observed heterozygosity / expected heterozygosity.

For individual inbreeding coefficients (margin="by.sample"), calculates Visscher's estimator described in Yang et al. (2010).

#### <span id="page-12-0"></span> $isSNV$  13

# Value

Values for the inbreeding coefficient.

#### Author(s)

Xiuwen Zheng, Stephanie Gogarten

# References

Yang J, Benyamin B, McEvoy BP, Gordon S, Henders AK, Nyholt DR, Madden PA, Heath AC, Martin NG, Montgomery GW, Goddard ME, Visscher PM. 2010. Common SNPs explain a large proportion of the heritability for human height. Nat Genet. 42(7):565-9. Epub 2010 Jun 20.

# See Also

[SeqVarGDSClass](#page-0-0), [applyMethod](#page-3-1)

#### Examples

```
gds <- seqOpen(seqExampleFileName("gds"))
f <- inbreedCoeff(gds, margin="by.variant")
range(f, na.rm=TRUE)
ic <- inbreedCoeff(gds, margin="by.sample")
range(ic)
```
seqClose(gds)

isSNV *Flag single nucleotide variants*

# Description

Flag single nucleotide variants

#### Usage

```
## S4 method for signature SeqVarGDSClass
isSNV(gdsobj, biallelic=TRUE)
```
# Arguments

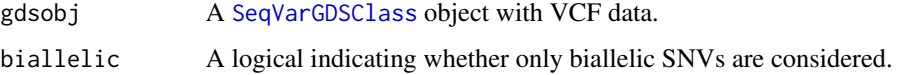

# <span id="page-13-0"></span>Details

If biallelic=TRUE, a variant is considered a single nucleotide variant (SNV) if there is one reference allele and one alternate allele, each one base in length. If biallelic=FALSE, there may be multiple alternate alleles, each one base in length.

Setting biallelic=TRUE is considerably faster for large data sets.

#### Value

A logical vector indicating which variants are SNVs.

# Author(s)

Stephanie Gogarten

# See Also

[SeqVarGDSClass](#page-0-0), [allele-methods](#page-1-1), [applyMethod](#page-3-1)

#### Examples

```
gds <- seqOpen(seqExampleFileName("gds"))
table(isSNV(gds))
seqClose(gds)
```
<span id="page-13-1"></span>isVariant *Locate variant samples across sites*

# Description

Locate which samples are variant for each site in a GDS object

#### Usage

## S4 method for signature SeqVarGDSClass isVariant(gdsobj, use.names=FALSE)

# Arguments

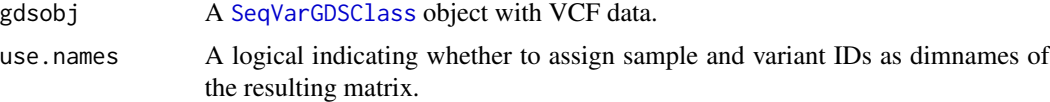

# Details

Each sample/site cell of the resulting matrix is TRUE if the genotype at that location for that sample contains an alternate allele. A genotype of "0/0" is not variant, while genotypes "0/1", "1/0", "0/2", etc. are variant.

# <span id="page-14-0"></span>meanBySample 15

# Value

A logical matrix with dimensions [sample,site] which is TRUE for cells where the genotype contains an alternate allele.

# Author(s)

Stephanie Gogarten

#### See Also

[SeqVarGDSClass](#page-0-0), [applyMethod](#page-3-1), [getGenotype](#page-6-1)

#### Examples

```
gds <- seqOpen(seqExampleFileName("gds"))
variant.id <- seqGetData(gds, "variant.id")
sample.id <- seqGetData(gds, "sample.id")
applyMethod(gds, isVariant, variant.id[1:5], sample.id[1:10])
applyMethod(gds, isVariant, variant.id[1:5], sample.id[1:10], use.names=TRUE)
seqClose(gds)
```
meanBySample *Mean value by sample*

#### Description

Calculate the mean value of a variable by sample over all variants

#### Usage

```
## S4 method for signature SeqVarGDSClass
meanBySample(gdsobj, var.name, use.names=FALSE)
```
#### Arguments

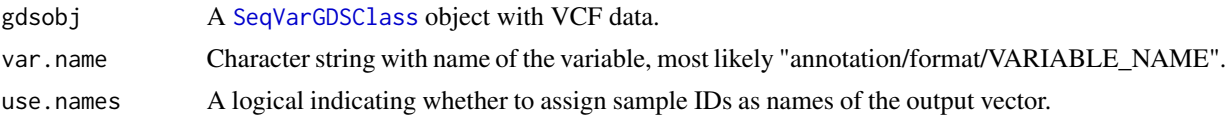

# Details

Mean values by variant can be calculated using seqApply(gdsobj, var.name, mean, na.rm=TRUE). Currently seqApply can only be used with the option margin="by.variant". This method provides a way to calculate mean values by sample.

#### Value

A numeric vector of mean values.

# Author(s)

Stephanie Gogarten

# See Also

[SeqVarGDSClass](#page-0-0), [applyMethod](#page-3-1), [seqApply](#page-0-0)

# Examples

```
gds <- seqOpen(seqExampleFileName("gds"))
head(meanBySample(gds, "annotation/format/DP", use.names=TRUE))
seqClose(gds)
```
mendelErr *Mendelian errors*

# Description

Detect Mendelian errors

# Usage

```
## S4 method for signature SeqVarGDSClass
mendelErr(gdsobj, pedigree, use.names=FALSE,
autosomes=1:22, xchrom="X", ychrom="Y", verbose=TRUE)
```
# Arguments

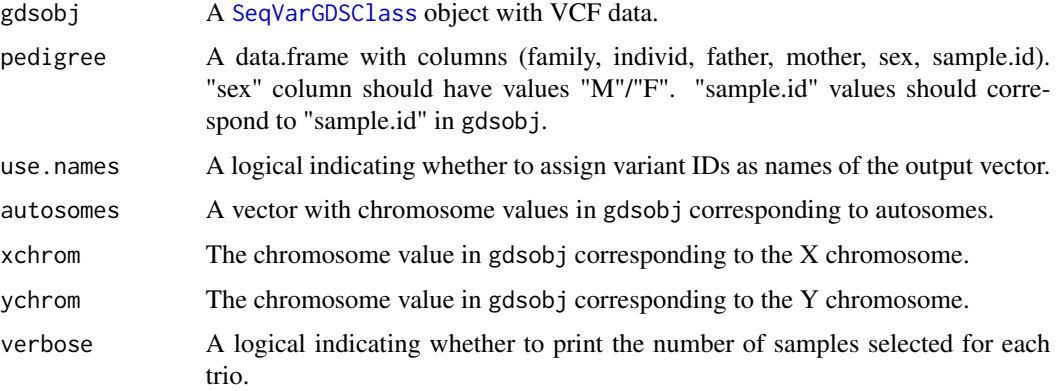

# Details

Mendelian errors are detected for each trio in pedigree. Duos (mother or father missing) are included. The pedigree must have only one sample per individual.

<span id="page-15-0"></span>

# <span id="page-16-0"></span>Value

A list with the following elements:

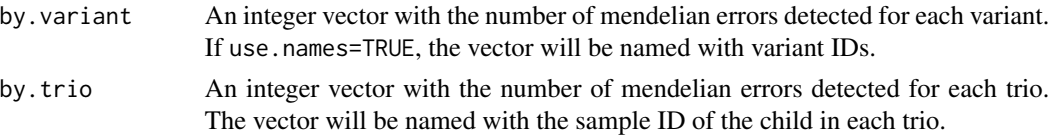

# Author(s)

Stephanie Gogarten

# See Also

[SeqVarGDSClass](#page-0-0), [applyMethod](#page-3-1)

# Examples

```
gds <- seqOpen(seqExampleFileName("gds"))
data(pedigree)
err <- mendelErr(gds, pedigree)
table(err$by.variant)
err$by.trio
seqClose(gds)
```
missingGenotypeRate *Missing genotype rate*

# Description

Calculate missing genotype rate by variant or by sample

# Usage

```
## S4 method for signature SeqVarGDSClass
missingGenotypeRate(gdsobj, margin=c("by.variant", "by.sample"), use.names=FALSE)
```
# Arguments

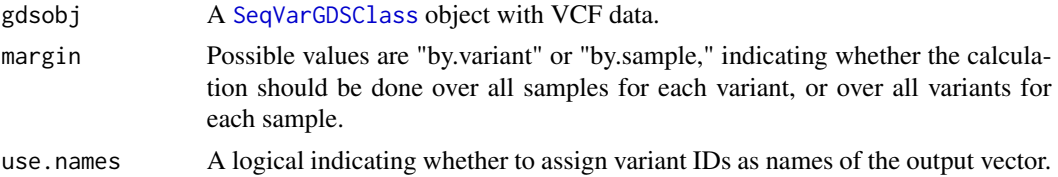

# Details

Calculates the fraction of missing genotypes in a GDS object, either by variant or by sample.

# <span id="page-17-0"></span>Value

A numeric vector of missing genotype rates. If margin="by.variant", the vector will have length equal to the number of variants in the GDS object. If margin="by.sample", the vector will have length equal to the number of samples.

#### Author(s)

Stephanie Gogarten

# See Also

[SeqVarGDSClass](#page-0-0), [applyMethod](#page-3-1), [getGenotype](#page-6-1)

# Examples

```
gds <- seqOpen(seqExampleFileName("gds"))
head(missingGenotypeRate(gds, margin="by.variant"))
head(missingGenotypeRate(gds, margin="by.sample"))
seqClose(gds)
```
pca *Principal Component Analysis*

# Description

Calculates the eigenvalues and eignevectors of a SeqVarGDSClass object with Principal Component Analysis

#### Usage

## S4 method for signature SeqVarGDSClass pca(gdsobj, eigen.cnt=32)

#### Arguments

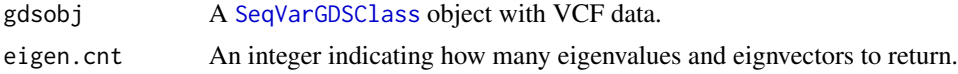

#### Details

Calculates the genetic covariance matrix and finds the eigen decomposition.

#### Value

A list with two elements:

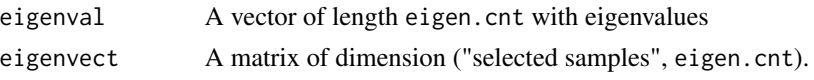

#### <span id="page-18-0"></span>pedigree the control of the control of the control of the control of the control of the control of the control of the control of the control of the control of the control of the control of the control of the control of the

# Author(s)

Xiuwen Zheng, Stephanie Gogarten

# References

Patterson N, Price AL, Reich D (2006) Population structure and eigenanalysis. PLoS Genetics 2:e190.

# See Also

[SeqVarGDSClass](#page-0-0), [applyMethod](#page-3-1)

#### Examples

```
gds <- seqOpen(seqExampleFileName("gds"))
pca <- pca(gds)
pca$eigenval
head(pca$eigenvect)
seqClose(gds)
```
pedigree *Pedigree for example data*

# Description

Pedigree for example data files in SeqArray.

#### Usage

pedigree

# Format

A data.frame with the following columns.

family Family ID individ Individual ID father Father ID mother Mother ID sex Sex sample.id sample.id in VCF/GDS files

# Details

There is one trio in the pedigree.

#### 20 setVariantID

# Source

HapMap

# Examples

```
data(pedigree)
head(pedigree)
gds <- seqOpen(seqExampleFileName("gds"))
setdiff(seqGetData(gds, "sample.id"), pedigree$sample.id)
seqClose(gds)
```
setVariantID *Change the variant ID of a GDS file*

# Description

Replace the variable "variant.id" in a GDS file with a user-supplied unique vector of the same length.

#### Usage

setVariantID(gdsfile, variant.id)

# Arguments

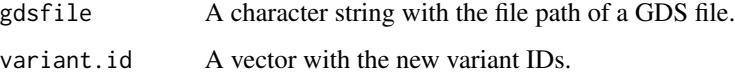

#### Details

A VCF file created by [seqVCF2GDS](#page-0-0) creates a variable "variant.id" containing sequential integers to identify each variant. setVariantID allows the user to replace these values with something more meaningful. The replacement values in variant.id must be unique and have the same length as the original "variant.id" vector.

Using character values for variant.id may affect performance for large datasets.

#### Author(s)

Stephanie Gogarten

# See Also

[SeqVarGDSClass](#page-0-0), [seqVCF2GDS](#page-0-0)

<span id="page-19-0"></span>

#### <span id="page-20-0"></span>titv 21

#### Examples

```
oldfile <- system.file("extdata", "gl_chr1.gds", package="SeqVarTools")
newfile <- tempfile()
file.copy(oldfile, newfile)
gds <- seqOpen(newfile)
rsID <- seqGetData(gds, "annotation/id")
seqClose(gds)
setVariantID(newfile, rsID)
gds <- seqOpen(newfile)
seqGetData(gds, "variant.id")
head(getGenotype(gds))
seqClose(gds)
unlink(newfile)
```
titv *Transition/Transversion Ratio*

#### Description

Calculate transition/transversion ratio overall or by sample

#### Usage

## S4 method for signature SeqVarGDSClass titv(gdsobj, by.sample=FALSE, use.names=FALSE)

#### Arguments

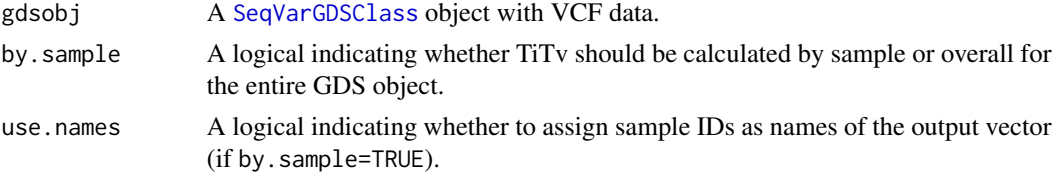

# Details

If by.sample=FALSE (the default), titv calulates the transition/transversion ratio (TiTv) over all samples.

If by.sample=TRUE, titv calculates TiTv over all variant genotypes (heterozygous or homozygous non-reference) for each sample.

#### Value

A single value for TiTv if by.sample=FALSE. If by.sample=TRUE, a numeric vector containing TiTv for each sample.

# Author(s)

Stephanie Gogarten

# See Also

[SeqVarGDSClass](#page-0-0), [applyMethod](#page-3-1), [isVariant](#page-13-1)

# Examples

```
gds <- seqOpen(seqExampleFileName("gds"))
titv(gds)
titv(gds, by.sample=TRUE)
## apply to a subset of variants
library(GenomicRanges)
chrom <- seqGetData(gds, "chromosome")
pos22 <- seqGetData(gds, "position")[chrom == 22]
ranges <- GRanges(seqnames="22", IRanges(min(pos22), max(pos22)))
```
applyMethod(gds, titv, ranges)

seqClose(gds)

# <span id="page-22-0"></span>**Index**

∗Topic datasets pedigree, [19](#page-18-0) ∗Topic manip allele-methods, [2](#page-1-0) alleleFrequency, [3](#page-2-0) applyMethod, [4](#page-3-0) duplicateDiscordance, [6](#page-5-0) getGenotype, [7](#page-6-0) getVariableLengthData, [8](#page-7-0) heterozygosity, [10](#page-9-0) hwe, [11](#page-10-0) inbreedCoeff, [12](#page-11-0) isVariant, [14](#page-13-0) meanBySample, [15](#page-14-0) mendelErr, [16](#page-15-0) missingGenotypeRate, [17](#page-16-0) pca, [18](#page-17-0) setVariantID, [20](#page-19-0) titv, [21](#page-20-0) ∗Topic package SeqVarTools-package, [2](#page-1-0) allele-methods, [2](#page-1-0) alleleFrequency, [3,](#page-2-0) *11* alleleFrequency,SeqVarGDSClass-method *(*alleleFrequency*)*, [3](#page-2-0) altChar *(*allele-methods*)*, [2](#page-1-0) altChar,SeqVarGDSClass-method *(*allele-methods*)*, [2](#page-1-0) applyMethod, *3*, [4,](#page-3-0) *4*, *7–9*, *11–19*, *22* applyMethod,SeqVarGDSClass,function,character<del>i</del>nethodnt,SeqVarGDSClass-method *(*applyMethod*)*, [4](#page-3-0) applyMethod, SeqVarGDSClass, function, GRanges-method *(*applyMethod*)*, [4](#page-3-0) applyMethod,SeqVarGDSClass,function,missing-m@@&a@&ySample,SeqVarGDSClass-method *(*applyMethod*)*, [4](#page-3-0) applyMethod,SeqVarGDSClass,function,numeric-m@@tMo@lErr,[16](#page-15-0) *(*applyMethod*)*, [4](#page-3-0) duplicateDiscordance, [6](#page-5-0) duplicateDiscordance,SeqVarGDSClass-method *(*duplicateDiscordance*)*, [6](#page-5-0) getGenotype, [7,](#page-6-0) *15*, *18* getGenotype,SeqVarGDSClass-method *(*getGenotype*)*, [7](#page-6-0) getGenotypeAlleles *(*getGenotype*)*, [7](#page-6-0) getGenotypeAlleles,SeqVarGDSClass-method *(*getGenotype*)*, [7](#page-6-0) getVariableLengthData, [8](#page-7-0) getVariableLengthData,SeqVarGDSClass,character-method *(*getVariableLengthData*)*, [8](#page-7-0) GWASExactHW, *11* heterozygosity, *4*, [10](#page-9-0) heterozygosity,SeqVarGDSClass-method *(*heterozygosity*)*, [10](#page-9-0) homozygosity *(*heterozygosity*)*, [10](#page-9-0) homozygosity,SeqVarGDSClass-method *(*heterozygosity*)*, [10](#page-9-0) hwe, [11](#page-10-0) hwe,SeqVarGDSClass-method *(*hwe*)*, [11](#page-10-0) HWExact, *11* inbreedCoeff, [12](#page-11-0) inbreedCoeff,SeqVarGDSClass-method *(*inbreedCoeff*)*, [12](#page-11-0) isSNV, [13](#page-12-0) isSNV,SeqVarGDSClass-method *(*isSNV*)*, [13](#page-12-0) isVariant, [14,](#page-13-0) *22 (*isVariant*)*, [14](#page-13-0) meanBySample, [15](#page-14-0) *(*meanBySample*)*, [15](#page-14-0) mendelErr,SeqVarGDSClass-method *(*mendelErr*)*, [16](#page-15-0) missingGenotypeRate, [17](#page-16-0)

```
missingGenotypeRate,SeqVarGDSClass-method (missingGenotypeRate), 17
nAlleles
(allele-methods
)
,
2
nAlleles,SeqVarGDSClass-method (allele-methods), 2
pca
, 18
pca,SeqVarGDSClass-method
(pca
)
, 18
pedigree
, 19
refChar
(allele-methods
)
,
2
refChar,SeqVarGDSClass-method (allele-methods), 2
refDosage
(getGenotype
)
,
7
refDosage, SeqVarGDSClass-method
        (getGenotype), 7
seqApply
, 16
SeqArray
,
2
seqGetData
, 8, 9
seqSetFilter
,
5
SeqVarGDSClass
, 3–22
SeqVarTools
(SeqVarTools-package
)
,
2
SeqVarTools-package
,
2
```
seqVCF2GDS , *20* setVariantID, [20](#page-19-0)

titv , [21](#page-20-0)

titv,SeqVarGDSClass-method *(*titv *)* , [21](#page-20-0)